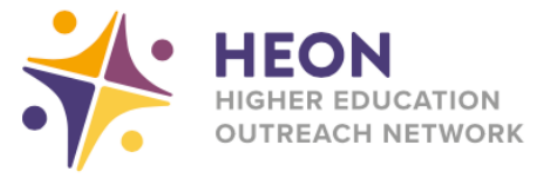

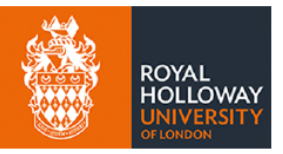

## **Getting more data on mobile devices for students**

The government is working with a number of networks to help students get more data allowance on their mobile devices so that they can access remote education. Schools, trusts and local authorities can request increases for some students. The following networks currently in the scheme are: Three, Smarty, Virgin Mobile, EE, Tesco Mobile, and Sky Mobile.

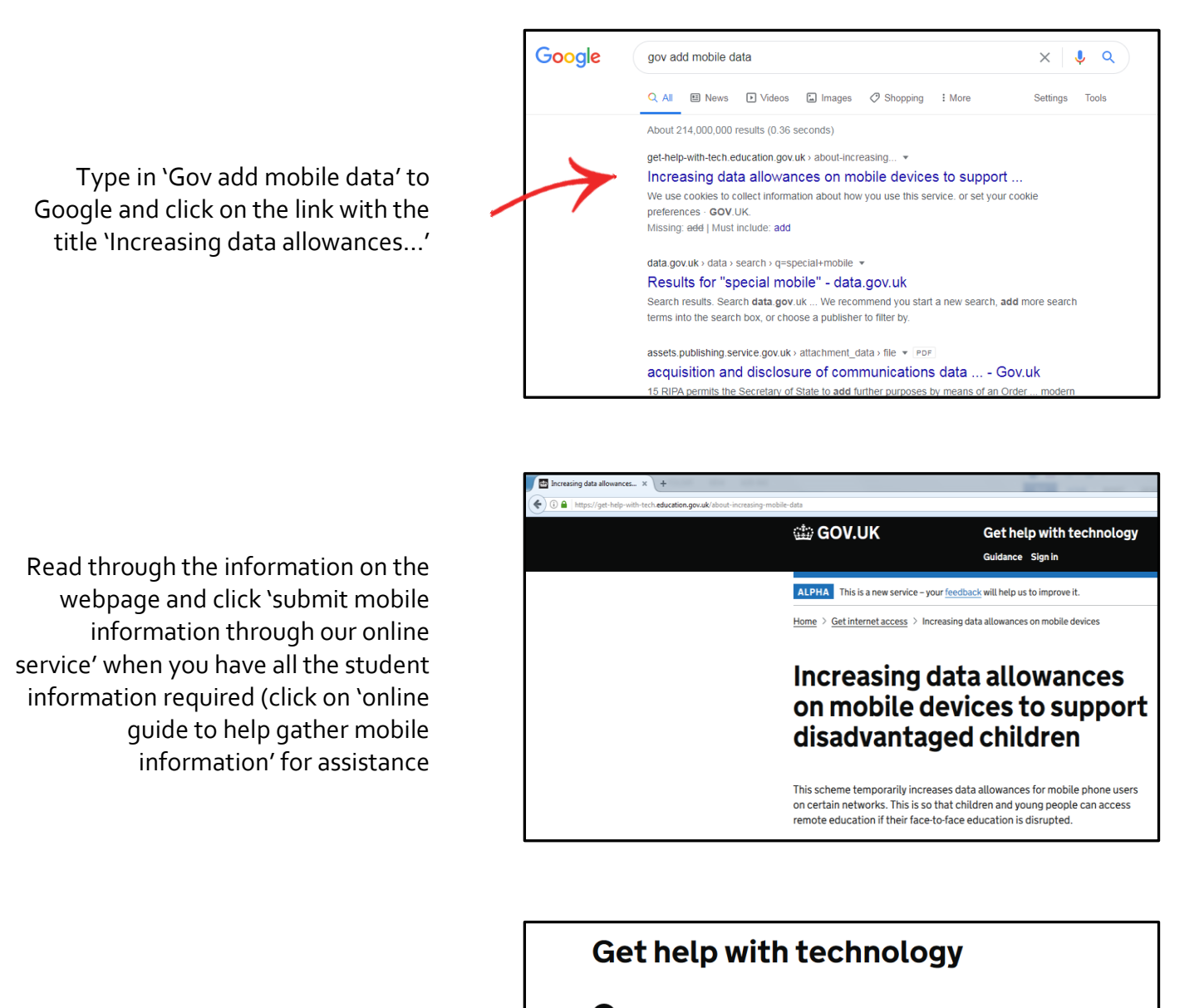

When you are ready, click 'Start now' to begin the process of getting your students more data for their mobile devices. Good luck!

## Parents, carers and pupils

Parents, carers and pupils cannot apply for laptons, tablets or internet access. You should contact your school for help accessing remote education.

Use this service to:

- . tell us who will place orders for laptops and tablets
- give others in your organisation access to the services they need
- see device allocations
- · increase children's internet access (only for pilot participants)

Start now >